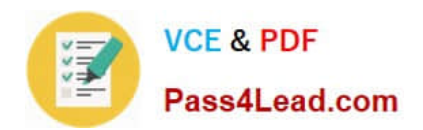

# **C2010-509Q&As**

IBM Tivoli Storage Manager V7.1 Fundamentals

## **Pass IBM C2010-509 Exam with 100% Guarantee**

Free Download Real Questions & Answers **PDF** and **VCE** file from:

**https://www.pass4lead.com/C2010-509.html**

100% Passing Guarantee 100% Money Back Assurance

Following Questions and Answers are all new published by IBM Official Exam Center

**C** Instant Download After Purchase

**83 100% Money Back Guarantee** 

- 365 Days Free Update
- 800,000+ Satisfied Customers

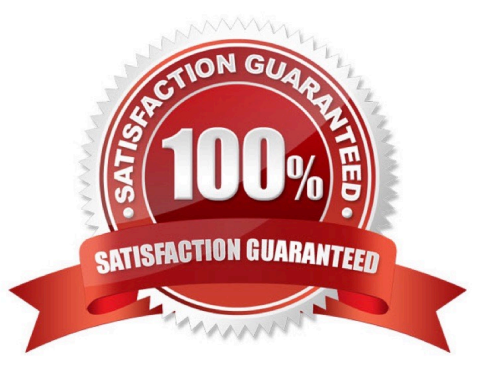

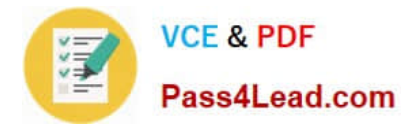

#### **QUESTION 1**

What is meant by the server option Dedup Requires Backup?

- A. The client must back up deduplicated data.
- B. Only copy storage pools can be enabled for deduplication.
- C. The database must be backed up prior to deduplication taking place.
- D. The duplicated data will be freed after a successful storage pool backup is run.

Correct Answer: D

The DEDUPREQUIRESBACKUP option specifies whether volumes in primary sequential- access storage pools that are set up for deduplication can be reclaimed and whether duplicate data can be discarded before the storage pools are backed up.

#### **QUESTION 2**

Which scheduling mode is initiated by the server contacting a registered client?

A. All

- B. Polling
- C. Initiated
- D. Prompted

Correct Answer: D

Tivoli Storage Manager provides two scheduling modes: client-polling and server-prompted.

#### **QUESTION 3**

What is the purpose of the command, validate lanfree?

- A. verify the LANFree mount points
- B. verify the target disk storage pools
- C. verify the LANFree storage agent is installed
- D. verify LANFree configuration is working properly

Correct Answer: D

VALIDATE LANFREE (Validate LAN-Free paths)

Use this command to determine which destinations for a given node using a specific storage agent are capable of LAN-

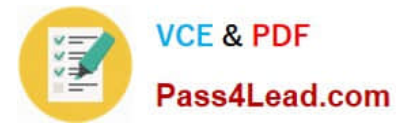

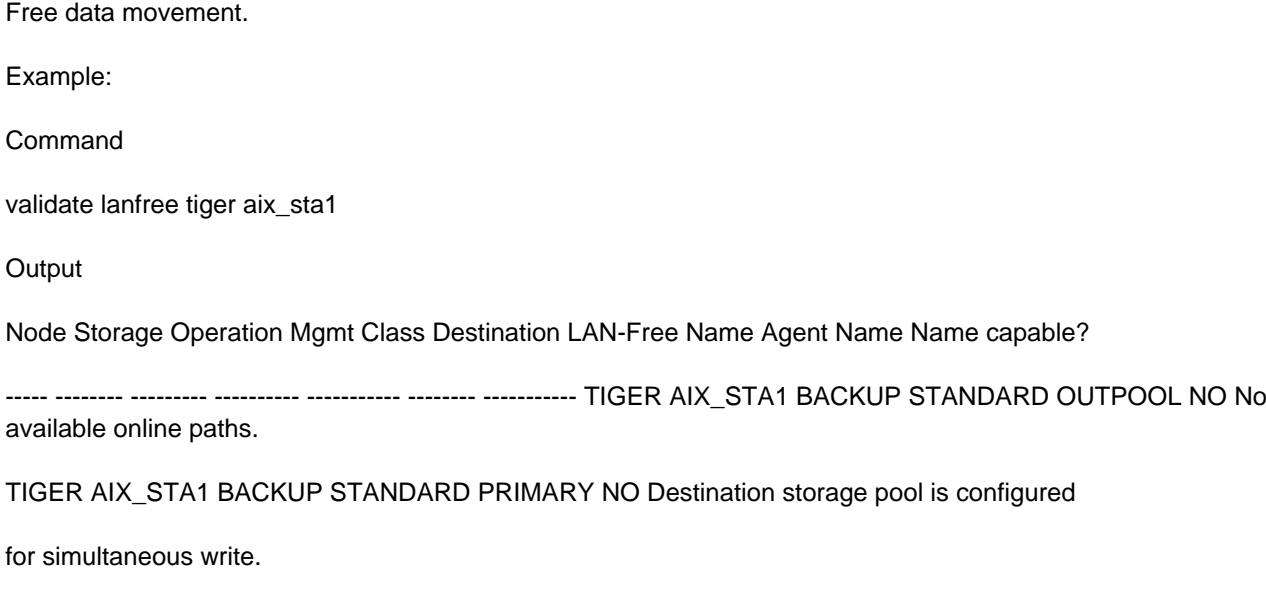

TIGER AIX\_STA1 BACKUP STANDARD SHRPOOL YES

#### **QUESTION 4**

What does the message ANR\*\*\*W format indicate?

- A. This is a client warning message.
- B. This is an informational message.
- C. This message was posted Wednesday.
- D. This is a Tivoli Storage Manager server warning message

Correct Answer: D

Server ANR messages list. Examples:

ANR0107W: Source file(line number): Transaction transaction ID was not committed due to an internal error.

ANR0115W: The server script script name attempted to start more parallel commands than are allowed for a single script. A single script is limited to parallel command limit parallel commands. ANR0116W: The server script script name

attempted to start more parallel commands than are allowed for the server. The server is limited to parallel command limit parallel commands.

#### **QUESTION 5**

What is the purpose of the command Query Actlog search=...?

- A. It starts a backup using the console.
- B. It searches for the active log directory.

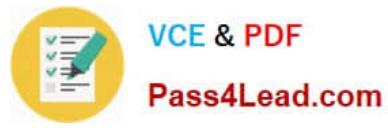

- C. It lists administrators with search capability.
- D. It finds an entry in the activity log by entering text.

Correct Answer: B

Example: Task

Search the activity log for any message that contains the string "delete". The output includes only messages produced during the past hour.

Command query actlog search=delete

[Latest C2010-509 Dumps](https://www.pass4lead.com/C2010-509.html) [C2010-509 VCE Dumps](https://www.pass4lead.com/C2010-509.html) [C2010-509 Study Guide](https://www.pass4lead.com/C2010-509.html)

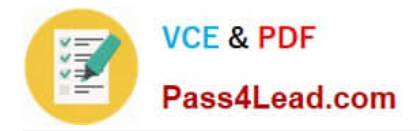

To Read the Whole Q&As, please purchase the Complete Version from Our website.

## **Try our product !**

100% Guaranteed Success 100% Money Back Guarantee 365 Days Free Update Instant Download After Purchase 24x7 Customer Support Average 99.9% Success Rate More than 800,000 Satisfied Customers Worldwide Multi-Platform capabilities - Windows, Mac, Android, iPhone, iPod, iPad, Kindle

We provide exam PDF and VCE of Cisco, Microsoft, IBM, CompTIA, Oracle and other IT Certifications. You can view Vendor list of All Certification Exams offered:

#### https://www.pass4lead.com/allproducts

### **Need Help**

Please provide as much detail as possible so we can best assist you. To update a previously submitted ticket:

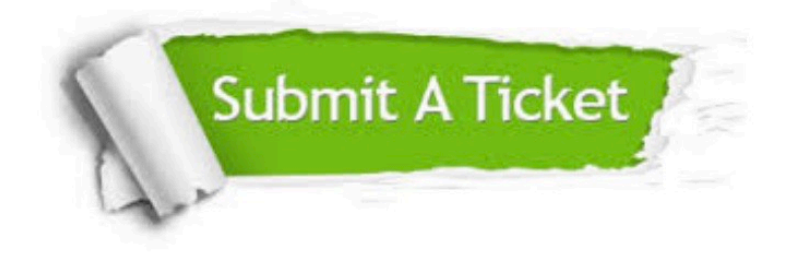

#### **One Year Free Update**

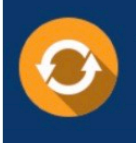

Free update is available within One fear after your purchase. After One Year, you will get 50% discounts for updating. And we are proud to .<br>poast a 24/7 efficient Customer Support system via Email

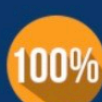

**Money Back Guarantee** 

To ensure that you are spending on quality products, we provide 100% money back guarantee for 30 days from the date of purchase

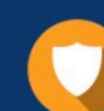

#### **Security & Privacy**

We respect customer privacy. We use McAfee's security service to provide you with utmost security for vour personal information & peace of mind.

Any charges made through this site will appear as Global Simulators Limited. All trademarks are the property of their respective owners. Copyright © pass4lead, All Rights Reserved.